# **Architecture**

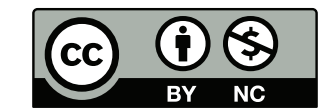

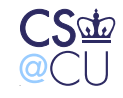

. Steven M. Bellovin  $\_\,$  November 3, 2010  $\_\,$  1

#### **Web Servers and Security**

- The Web is the most visible part of the net
- Two web servers Apache (open source) and Microsoft's IIS dominate the market ☞ Apache has 58%; IIS has 23% (source: http://news.

netcraft.com/archives/web\_server\_survey.html)

- Both major servers have lots of functionality
- Are they secure? Let's look at Apache.

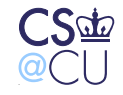

### **Warning**

- You're going to hear about web server security issues and problems
- Some of these issues apply to www.cs.columbia.edu
- You do *not* have permission to explore these holes

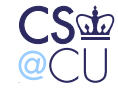

. Steven M. Bellovin  $\_$  November 3, 2010  $\_$   $3$ 

#### **Metanote on Program Complexity**

- Both Apache and IIS are very large, complex programs
- Large, complex programs are often buggy; these are no exception
- Both have had security problems
- IIS used to be *very* insecure:

*Using Internet-exposed IIS Web servers securely has a high cost of ownership. Nimda has again shown the high risk of using IIS and the effort involved in keeping up with Microsoft's frequent security patches.*

—The Gartner Group, 2001

- (They canceled that warning in 2004)
- Web servers are still large and complex. . .

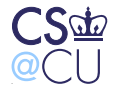

#### **Important Web Server Features**

- Access control
- User behavior
- CGI (Apache) or ASP (IIS) scripts (often via special scripting languages)
- Plug-ins
- Back-end databases
- Cryptography
- (Does this remind you of an operating system?)

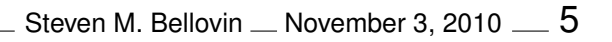

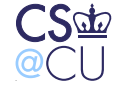

#### **Access Control**

- Many different forms
- Many different types of authentication
- Many interactions

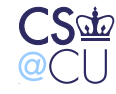

#### **Document Root**

- All files served must reside under a certain directory
- Watch out for "**..**" in URLs (gee, we've seen that before)
- For convenience, some "subtrees" can reside somewhere else: ScriptAlias /mailman/ "/usr/pkg/lib/mailman/cgi-bin/" Alias /pipermail/ "/var/db/mailman/archives/public/" Alias /mailman-icons/ "/usr/pkg/lib/mailman/icons/"
- If the Web server supports "virtual hosting", each "host" gets its own subtree

With virtual hosting, a single machine and web server can offer up several different web sites

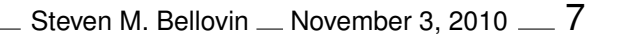

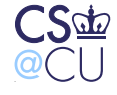

#### **Explicit Access Control**

- Access control lists settable by the webmaster for any directory tree
- Passwords or certificates can be configured as well
- Permission can be granted or withheld based on client IP address
- If a directory has no **index.html** file, should the web server just list its contents?
- Applications can do their own authentication and access control
- All of these interact; combinations can be used

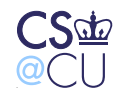

### **A Sample Configuration**

Here is a **.htaccess** file for a directory:

```
\langleFiles \star>
    AuthUserFile /home/smb/pwdir/.htpasswd
    AuthGroupFile /dev/null
    AuthName "File Access"
    AuthType Basic
    Require valid-user
</Files>
```
The string **File Access** is displayed to the user. Logins and passwords are stored in **/home/smb/pwdir/.htpasswd**.

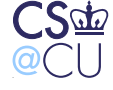

#### **Web Authentication**

A web password file:

user1:eO3rzWPNjjZFo user2:CqkaeLJSVcRpI

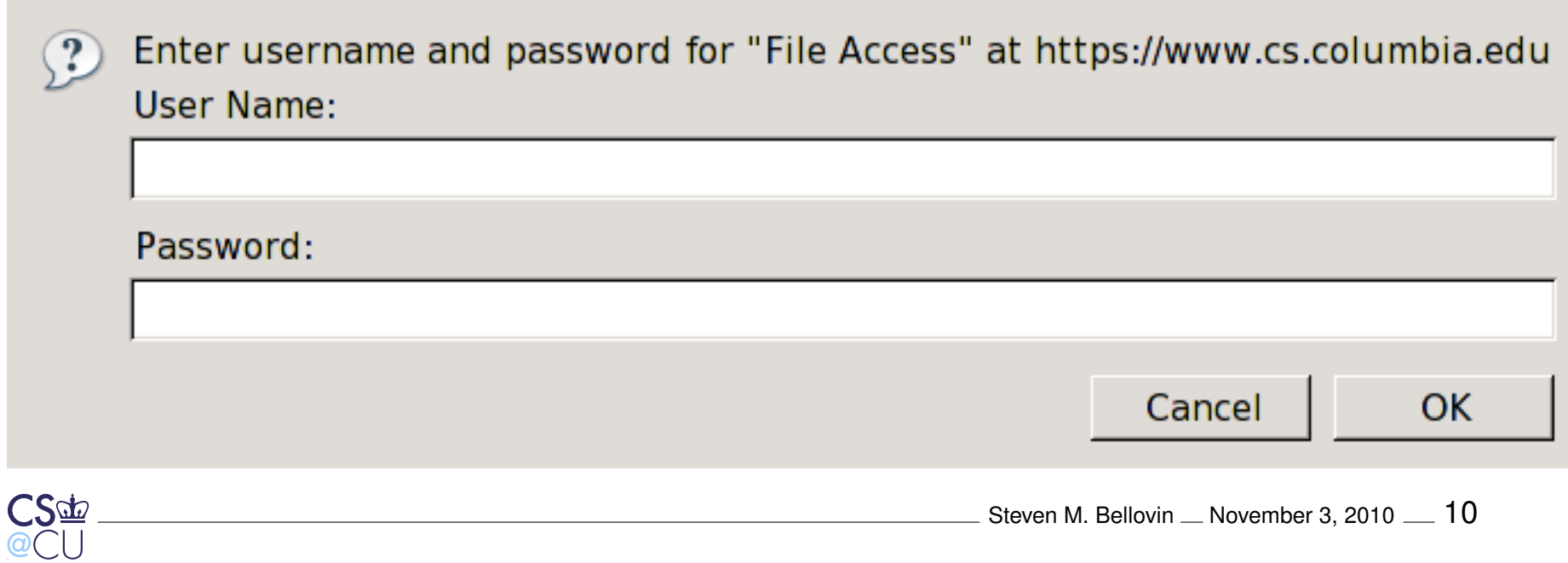

### **Operating System Access Control**

- Can the web server benefit from OS access control?
- What UIDs does the server run under?
- What permissions can/should be used for the files being served?

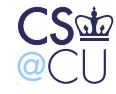

#### **"Privileged" Ports versus Security**

- Most Unix systems reserve ports  $<$  1024 for root
- Web servers listen on port 80; therefore, they have to run as root
- Do we really want such a large, complex program running as root? Not if we can help it. . .

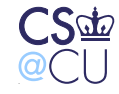

## **Shedding Privileges**

- Apache starts as root
- Note: it is *not* setuid; it must be invoked by root. (Why is that the right choice?)
- It opens the socket and some log files, then forks and sheds privileges
- Serving web pages is done as non-privileged user "www"

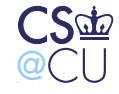

### **File Permissions**

- If the web server isn't root, it can't open protected files
- All pages served must be readable by the web server, its group, or "other"
- *Don't* make them owned by www; that way, a compromised web server can't overwrite them
- In other words, the web server itself has as few privileges as possible

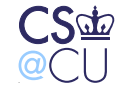

## **Design Philosphy**

- Use the OS to protect the system against the web server
- Assume the web server can enforce its own access control mechanisms

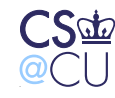

#### **User Behavior**

- Who creates web content?
- Can ordinary users supply web pages?
- At many sites, the answer is yes
- This complicates things

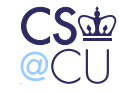

#### **User Directories**

- Can users export things they shouldn't?
	- ☞ Is that a software problem or a management problem?
- Where does user content live? Under DocumentRoot, or under the user's home directory?
- Can user-configured access control (**.htaccess**) override system access control settings?
- Scripts...

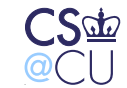

#### **Users versus Web Access Control**

- Suppose there's a **.htaccess** file to restrict web access to some directory
- The directory and its contents probably have to be world-readable
- Other users on that machine can read the files in that directory, without satisfying the requirements of the **.htaccess** file
- Oops. . .

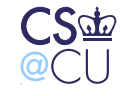

### **Can We Lock Things Away?**

- We don't want content owned by user www
- We could try putting user content under some lock directory, with a setuid helper program to let people publish web pages
- That doesn't work well if user-written scripts are allowed
- We can protect a few resources by using group read permissions make the content group-readable but not other-readable, and let the web server run with several groups' permissions
- ☞ Unfortunately, Apache doesn't seem to support that
	- There's still a problem with scripts

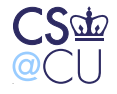

## **Scripts**

- Retrieving static files is ok, but scripts make life interesting
- Scripts are *programs*
- Each script is a separate network service
- Is each one correct?
- From the Apache Security Guide: "Always remember that you must trust the writers of the CGI script/programs or your ability to spot potential security holes in CGI, whether they were deliberate or accidental."

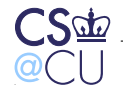

#### **Script Permissions**

- In general, all scripts run with the same permissions
- This uid shouldn't own any files; see above for OS access controls
- Scripts can interfere with each other: "All the CGI scripts will run as the same user, so they have potential to conflict (accidentally or deliberately) with other scripts *e.g.* User A hates User B, so he writes a script to trash User B's CGI database."

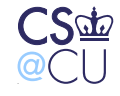

#### **User-Written Scripts**

- Can ordinary users supply scripts?
- Translation: can ordinary users write secure programs that will do the right thing given arbitrary input?
- From the Apache Security Guide:

*Allowing users to execute CGI scripts in any directory should only be considered if:*

- *1. You trust your users not to write scripts which will deliberately or accidentally expose your system to an attack.*
- *2. You consider security at your site to be so feeble in other areas, as to make one more potential hole irrelevant.*
- *3. You have no users, and nobody ever visits your server.*

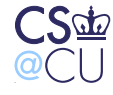

### **Restricting Scripts**

- Allow scripts only in certain directories
- That way, the administrator has some control over what scripts are run
- Use suEXEC to switch uids

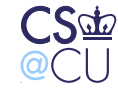

#### **suEXEC**

- suEXEC runs user CGI scripts as that user
- A dangerous operation: let an unprivileged user www tell a setuid-root program to run some arbitrary program as some user
- *Very* difficult to get right!
- suEXEC performs 20 different checks; see http://httpd.apache.org/docs/2.2/suexec.html for details
- Sample check: Is the directory NOT writable by anyone else?
- Make sure that suEXEC is only executable by group www
- Watch out for race condition attacks!
- Caution: the CGI script owns *itself*; if subverted, it can overwrite itself (and other files belonging to that user)

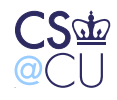

### **Design Philosophy**

- Use Apache access controls to isolate the dangerous stuff
- Use OS permission mechanisms as invoked by Apache to isolate CGI scripts from each other
- Separation isn't as strong as for the base Apache system, because of the overwrite scenario

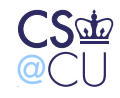

### **Plug-Ins**

- Scripting languages are often available as Apache *modules*
- This means that they run as part of the Apache process
- Modules are an efficiency hack: save the expense of fork()/exec()
- Modules run with the full permissions (and address space) of Apache
- Very dangerous!

#### **User-Written Plug-in Scripts**

- In the standard installation, user-written scripts run with the web server's permission
- Again, *all* such scripts, even if written by different, mutually hostile users, run with the same UID
- Do the plug-in languages provide access control? Some do

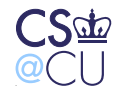

 $\overline{\phantom{a} \phantom{a}}$  Steven M. Bellovin  $\overline{\phantom{a}}$  November 3, 2010  $\overline{\phantom{a}}$  27

### **PHP's Safe Mode**

- PHP, if **safe mode** is turned on, restricts scripts to opening files owned by the script owner
- This in an application PHP enforcing something resembling OS permissions
- Did they get it right? Are there race condition attacks?
- Still does not protect against attacks from on-machine

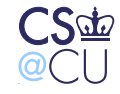

#### **Other Script Languages**

- Java can be configured to be secure
- To my knowleged, neither Perl nor TCL two other languages that can run as plug-ins — have such a feature
- There is *no* way to confine C or C++

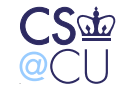

### **Invoking Scripts**

- Scripts are often invoked with client-supplied parameters
- Magic shell characters aren't as big a problem for parameters, because they're passed to scripts via an environment variable, not on the command line
- But what about magic shell characters *in the script name*?
- Example: http://www.example.com/cgi-bin/'rm-rf/'
- After all, if it's in **cgi-bin** it's executable. . .

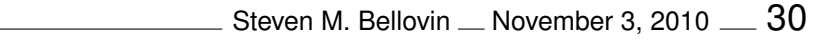

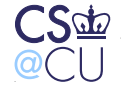

### **Administrator Strategy**

- Use a complex local scheme
- Provide a setuid program to copy user content to the web server
- Do not allow user programs to execute on that server
- Permit only "safe" scripting languages with their own access control
- Do *not* permit execution of C or C++ programs!
- Use web server access controls to restrict other access

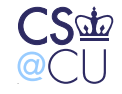

### **Uploading Files**

- If all scripts run with the same permissions, and if local users have read-access to user content, how can you do safe upload?
- Example: suppose I wanted to write a PHP script for homework submission
- Create an upload directory owned by me that is mode  $\mathbf{rwx}, -\mathbf{wx}, -\mathbf{wx}$ : anyone can write to it or trace a search path, but not read it
- Use a true-random string for part or all of the filename
- For instance, store smb2132.0.tar as 158cb5864f2c7662b-smb2132.0.tar (generated from **/dev/urandom**)
- No one will guess that to retrieve it or overwrite it
- Note: I'll be able to list the directory and read the files (if I set the file permissions correctly), but I won't own the files; www will

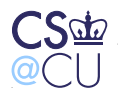

### **Back-End Databases**

- Scripts are often front-ends to databases
- Does the database have its own access control? Where is the password stored?
- How does the script supply the password?
- Remember that any file on the server is readable by all other users or script writers...

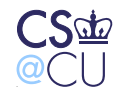

### **Design Issues**

- Neither the OS nor Apache's access controls can help us much
- We have to rely on the script language's access controls
- Even that may not protect us from subverted scripts

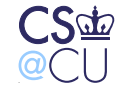

### **Cryptography**

- SSL encryption used for most e-commerce
- SSL uses hybrid public key/symmetric crypto
- Where does the web server get is private key?
- Again, how do we store a key on a computer?

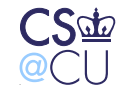

## **Key Storage**

- Ideally, it's stored in encrypted form, or in some tamper-resistant device
- We can't store it encrypted how is the decryption key supplied at Apache startup?
- A few large sites use SSL front-end/load-balancer devices, but these aren't common
- We must store the key in the clear, on the web server machine

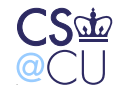

### **Protecting the Key**

- Of course, it's stored mode  $r$ --, ---, ---
- It's also owned by root, and read in at startup before changing UIDs
- Why? To provide maximum OS protection against subversion

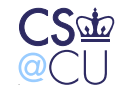

### **Authentication**

- Two basic types: passwords and client-side certificates
- Passwords can be for the built-in Web browser authentication or for application-specific authentication
- Passwords should *never* be used without encrypting the network connection
- Client-side certificates are more secure, but they're rare
- They're also less convenient: how does the user carry around a private key to multiple machines?
- Ultimately, the client's identity feeds into Apache's access control mechanisms

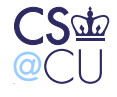

### **Phishing**

- Trick people into sending their passwords to the wrong site
- People *could* check the site's certificate but very few people do that
- Legitimate site should *never* email clickable links but many do
- What good is a strong web password?

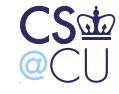

#### **Lessons**

- Web servers are *very* hard to secure
- We need all of our tools: OS permissions, application ACLs, script language security, cryptography, and more
- There are often residual issues even then

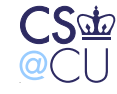